<mark>تم تحميل هذا الملف من موقع Talamidi.com</mark>

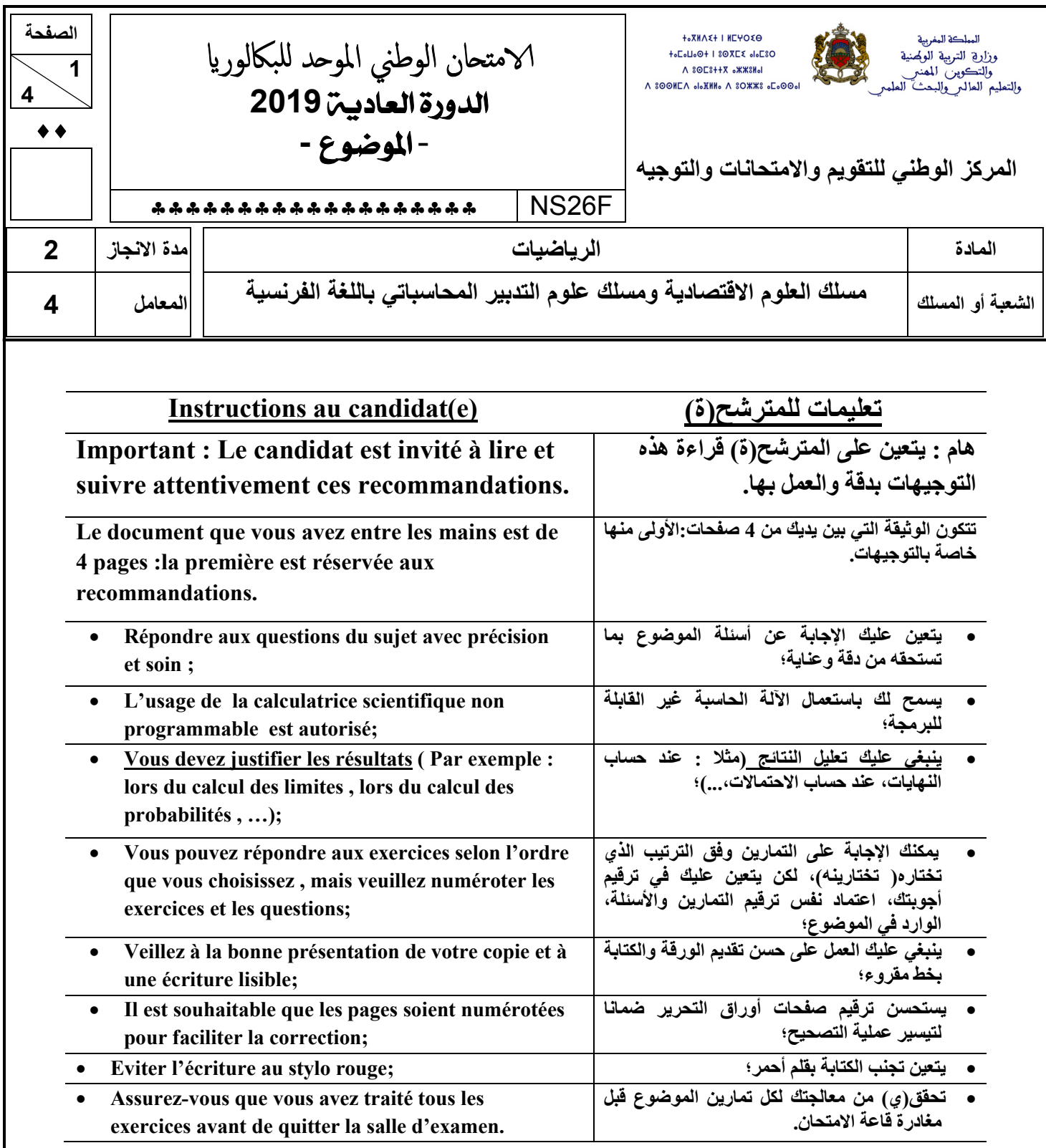

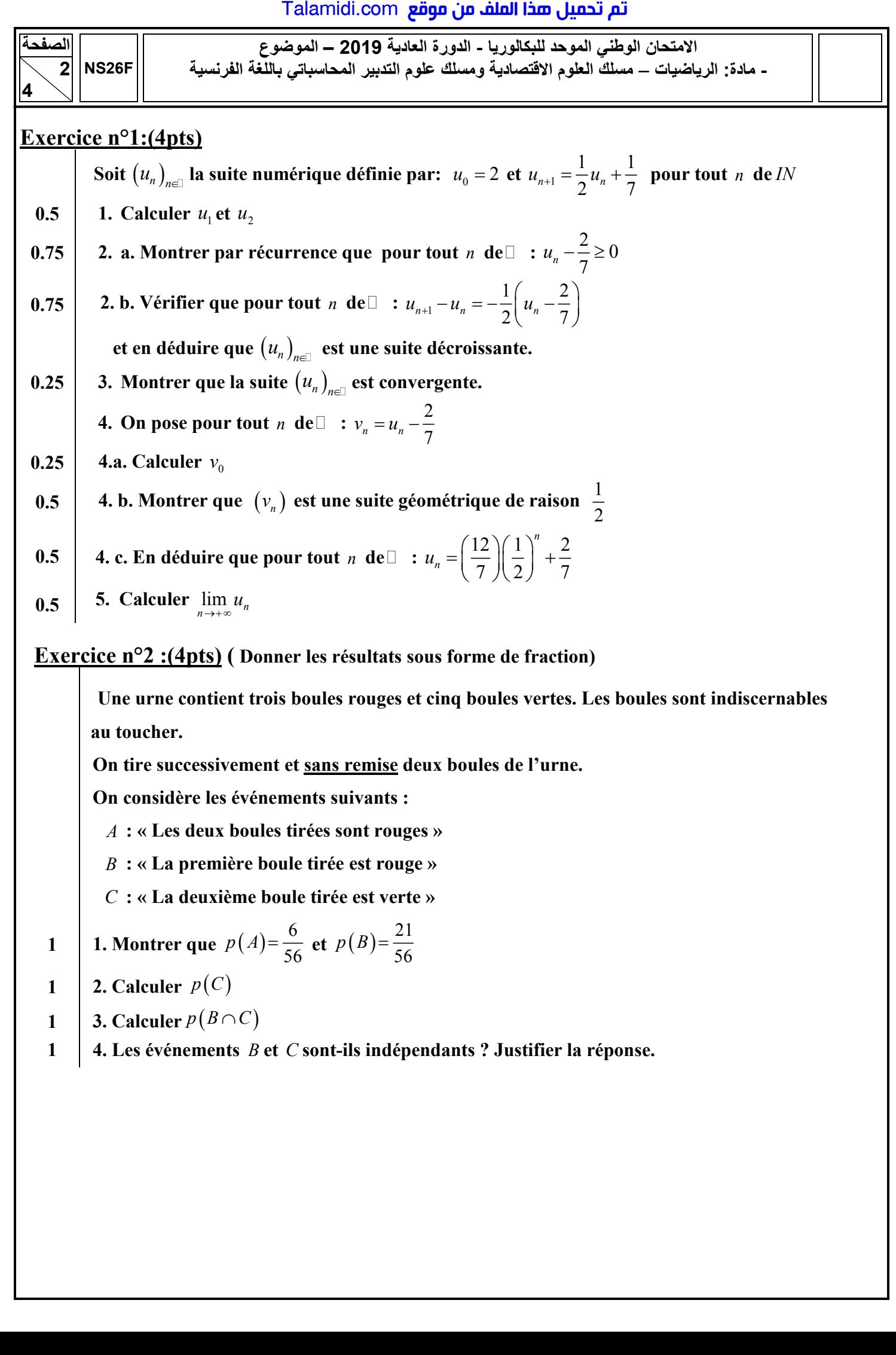

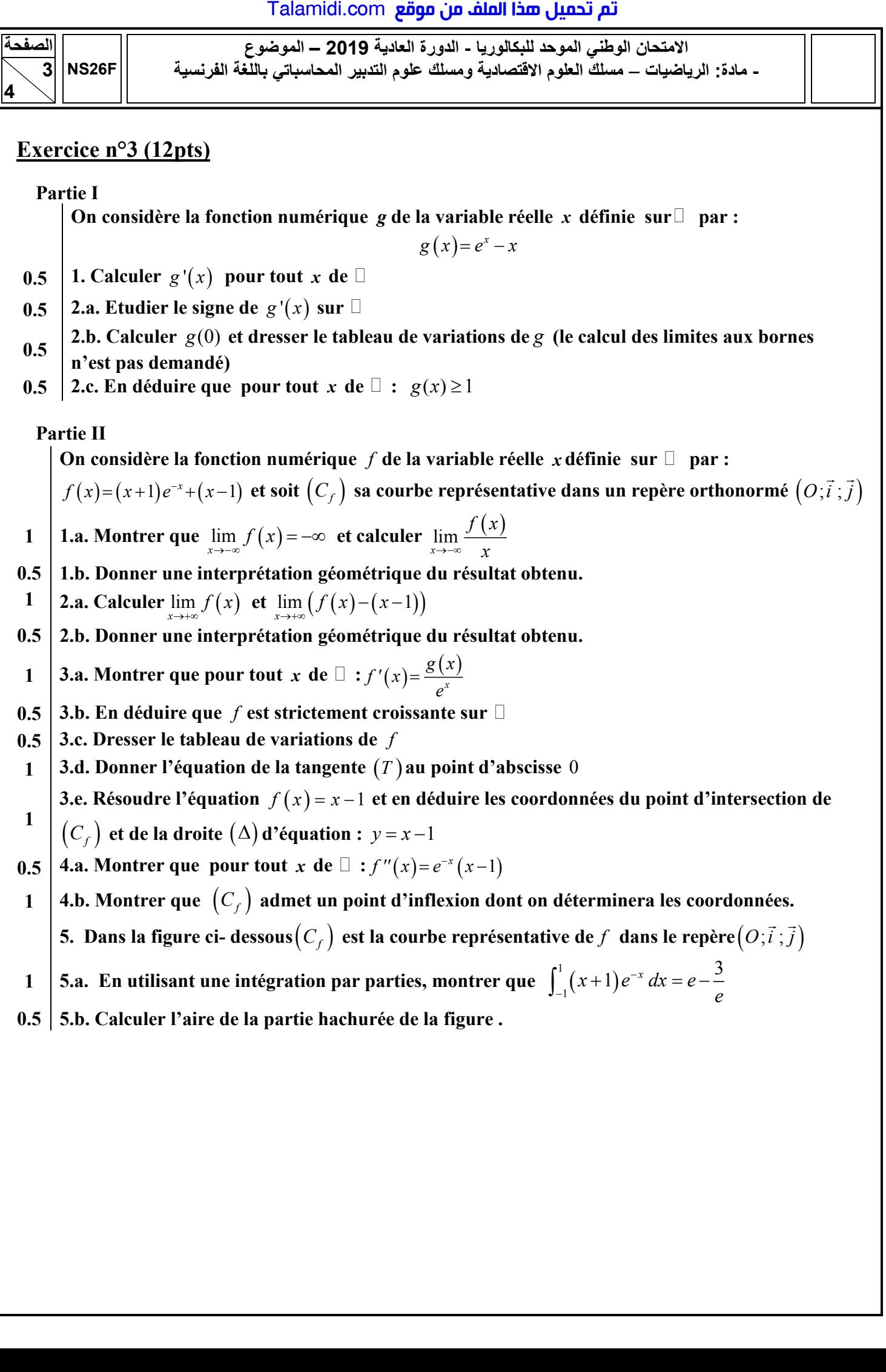

## <mark>Talamidi.com **تم تحميل هذا الملف من موقع**</mark>

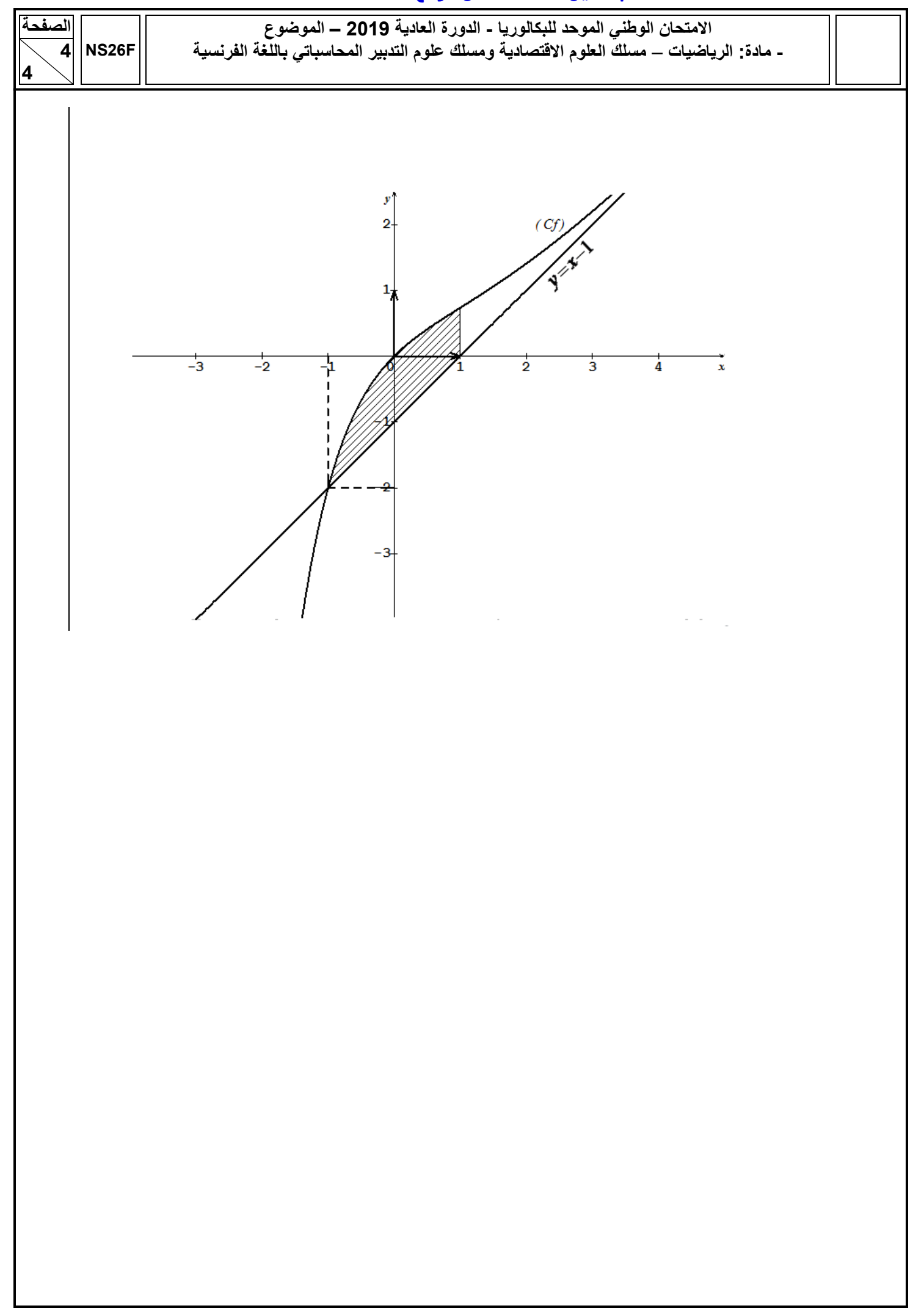